15/03/2024, 08:54 SEI/GOVERNADORIA - 57916347 - Resultado

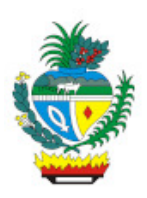

ESTADO DE GOIÁS SECRETARIA DE ESTADO DE CIÊNCIA, TECNOLOGIA E INOVAÇÃO COORDENAÇÃO GERAL DO PRONATEC

# **RESULTADO**

#### **Edital**

## **EDITAL DE SELEÇÃO DE PROFISSIONAL BOLSITA PRONATEC BOLSA-FORMAÇÃO**

*Comunicado de Processo Seletivo Simplificado para Provimento de Vaga de Auxiliar de Serviços Gerais para Contrato por Prazo Indeterminado de Bolsistas Profissionais Para atuar em Anápolis.*

## *Recebemos Currículos de PCD(s)*

A Secretaria de Estado de Ciência, Tecnologia e Inovação (SECTI), por meio da Coordenação Geral da Bolsa-Formação, considerando a Lei Federal n.º 12.513, de 26 de outubro de 2011, a Resolução CD/FNDE n.º 23, de 28 de junho de 2012, a Lei n.º 12.816, de 05 de junho 2013, a Portaria n.º 817, de 13 de agosto de 2015, a Portaria n.º 1.152, 22 de dezembro de 2015, do Ministério de Estado da Educação e a Portaria n.º 45/2018-SED, faz saber aos interessados que estarão abertas as inscrições dia **12 a 14/03***/2024*, por meio eletrônico, https://https://www.inovacao.go.gov.br//, para o Processo Seletivo Simplificado de Bolsistas Profissionais para atuar no âmbito do *Programa Bolsa Formação-Pronatec.*

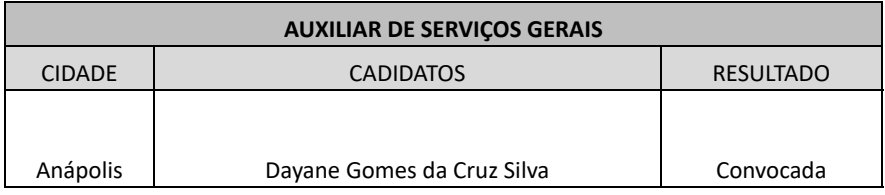

# **INFORMAÇÕES GERAIS:**

1. No ato da assinatura do termo de compromisso / cadastro, o (a) convocado (a) deverá estar cadastrado (a) no Sistema Eletrônico de Informações (http://sei.goias.gov.br), como **Usuário Externo**.

2. Apresentar no prazo de 02 (dois) dias úteis, toda documentação em um único arquivo em PDF, por e-mail: pronatecdocumentos.secti@goias.gov.br

3. O (a) candidato (a) convocado (a) iniciará suas atividades à partir do dia 18/03/2024.

**Telefones para contato:** 62 3269-3107 / 62 98309- 0012

## **DOCUMENTOS NECESSÁRIOS PARA CADASTRO DO PROFISSIONAL**

#### **LISTA DE DOCUMENTOS**

Termo de Compromisso - formulário próprio obtido na coordenação. Assinado pelo SEI - Cadastrado no Sistema Eletrônico de Informações - (http://sei.goias.gov.br) - Documento assinado logo depois do cadastro e liberação encaminhado pelo e-mail cadastrado.

Ficha de Cadastro do Bolsista - formulário próprio obtido na coordenação. Assinado pelo SEI - Cadastrado no Sistema Eletrônico de Informações - (http://sei.goias.gov.br) - Documento assinado logo depois do cadastro e liberação encaminhado pelo e-mail cadastrado.

Cópia do RG e CPF.

#### Cópia de comprovante de endereço.

Cópia de documento em que constem os dados bancários de conta da Caixa Econômica Federal (banco, número da agência, conta e operação).

Declaração de disponibilidade, se servidor público, atestada pelo chefe imediato, e de que não haverá prejuízo no cumprimento da sua carga horária regular.

Cópia do Documento de Registro Profissional, nos Conselhos Profissionais, quando previsto nos requisitos de cada vaga, constantes no Anexo III deste Edital.

Cópia do comprovante de escolaridade, exigida neste Edital

Comprovante de votação atualizado

Comprovante de Reservista ou dispensa (para candidatos do sexo masculino).

Goiânia 27 de fevereiro de 2024.

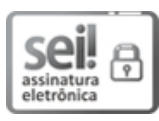

Documento assinado eletronicamente por **LUDMILLAALVES DANAS GONCALVES**, **Coordenador (a) Geral**, em 15/03/2024, às 08:53, conforme art. 2º, § 2º, III, "b", da Lei 17.039/2010 e art. 3ºB, I, do Decreto nº 8.808/2016.

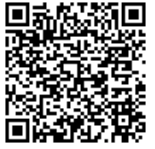

A autenticidade do documento pode ser conferida no site **[http://sei.go.gov.br/sei/controlador\\_externo.php?](http://sei.go.gov.br/sei/controlador_externo.php?acao=documento_conferir&id_orgao_acesso_externo=1&cv=57916347&crc=DCB22D6F) [acao=documento\\_conferir&id\\_orgao\\_acesso\\_externo=1](http://sei.go.gov.br/sei/controlador_externo.php?acao=documento_conferir&id_orgao_acesso_externo=1&cv=57916347&crc=DCB22D6F)** informando o código verificador **57916347** e o código CRC **DCB22D6F**.

COORDENAÇÃO GERAL DO PRONATEC RUA 82 400, PALÁCIO PEDRO LUDOVICO TEIXEIRA, 1º ANDAR - Bairro SETOR CENTRAL - GOIANIA - GO - CEP 74015-908.

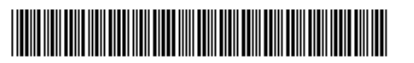

Referência: Processo nº 202414304000476 SEI 57916347

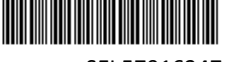